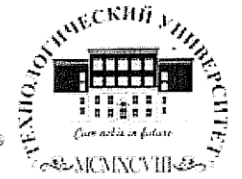

 $\mathbb{R}^{>0}$ 

Государственное бюджетное образовательное учреждение высшего образования Московской области

## ТЕХНОЛОГИЧЕСКИЙ УНИВЕРСИТЕТ

УТВЕРЖДАЮ Проректор по учебно-методической работе **МАЛИЗ Бабина**  $-2020r$  $\frac{1}{10}$ 

#### ИНСТИТУТ ТЕХНИКИ И ЦИФРОВЫХ ТЕХНОЛОГИЙ

#### ФАКУЛЬТЕТ ИНФОКОММУНИКАЦИОННЫХ СИСТЕМ И **ТЕХНОЛОГИЙ**

#### КАФЕДРА ИНФОРМАЦИОННЫХ ТЕХНОЛОГИЙ И УПРАВЛЯЮЩИХ СИСТЕМ

## РАБОЧАЯ ПРОГРАММА

#### ДИСЦИПЛИНЫ

#### «СОЦИАЛЬНЫЕ СЕТИ И ЭЛЕКТРОННОЕ ПРАВИТЕЛЬСТВО»

Направление подготовки: 38.03.04 «Государственное и муниципальное управление»

Профиль: Государственная и муниципальная служба

Квалификация (степень) выпускника: бакалавр

Форма обучения: очная, заочная

Королев 2020

Авторы: Погодин А.В. Рабочая программа дисциплины «Социальные сети и электронное правительство» Королев MO: «Технологический  $\overline{\phantom{a}}$ университет», 2020 г.

Исаева Г.Н. Рецензент: к.т.н., доцент

Рабочая программа составлена в соответствии с требованиями федерального государственного образовательного стандарта высшего образования (ФГОС ВО) по направлению подготовки бакалавров 38.03.04 «Государственное и муниципальное управление» и Учебного плана, утвержденного Ученым советом «Технологического университета», протокол № 9 от 28 апреля 2020 г.

#### Рабочая программа рассмотрена и одобрена на заседании кафедры:

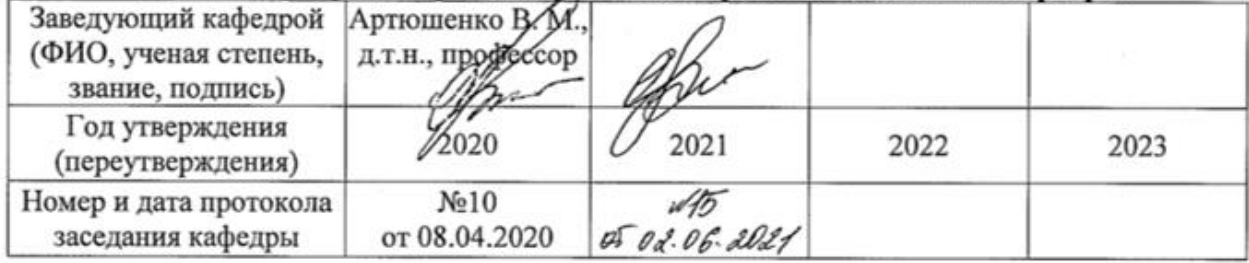

#### Рабочая программа согласована:

Руководитель ОПОП ВО

Deput-

к.э.н., доцент Т.В. Шутова

#### Рабочая программа рекомендована на заседании УМС:

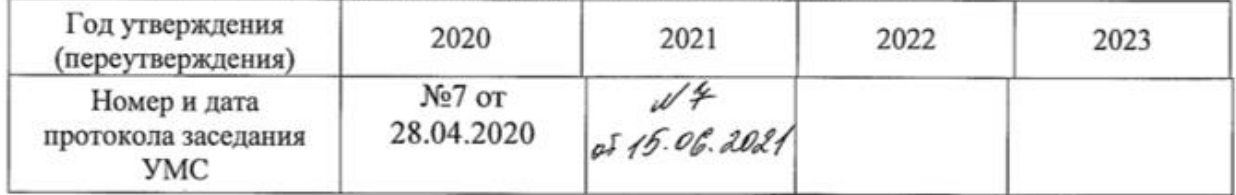

### **1. Перечень планируемых результатов обучения по дисциплине, соотнесенных с планируемыми результатами освоения ОПОП**

**Целью** изучения дисциплины является приобретение теоретических и практических навыков в области информатики и программирования для решения прикладных задач в профессиональной деятельности.

В процессе обучения студент приобретает и совершенствует следующие компетенции.

#### **Общекультурные компетенции:**

– (ОК-5) способность к коммуникации в устной и письменной формах на русском и иностранном языках для решения задач межличностного и межкультурного взаимодействия.

#### **Общепрофессиональные компетенции:**

– (ОПК-4) способность осуществлять деловое общение и публичные выступления, вести переговоры, совещания, осуществлять деловую переписку и поддерживать электронные коммуникации;

– (ОПК-6) способность решать стандартные задачи профессиональной деятельности на основе информационной и библиографической культуры с применением информационно-коммуникационных технологий и с учетом основных требований информационной безопасности

#### **Профессиональные компетенции**:

– (ПК-8) способность применять информационно-коммуникационные технологии в профессиональной деятельности с видением их взаимосвязей и перспектив использования;

– (ПК-9) способностью осуществлять межличностные, групповые и организационные коммуникации;

#### Основными **задачами** дисциплины является:

- 1. Ознакомить с основными типами социальных сетей и их структуры.
- 2. Выявить интенсивность использования и значимость социальных сетей в жизни населения, молодежи.
- 3. Изучить преимущества и недостатки общения в Интернет в сравнении с традиционными приемами организации общения;
- 4. Изучить причины использования социальных сетей для организации общения;
- 5. Определить влияние социальных сетей на социализацию населения и, в частности, молодежи.
- 6. Определить, существует ли зависимость от социальных сетей в жизни населения, молодежи.
- 7. Ознакомить с основами защиты информации и сведениями в социальных сетях.

После завершения освоения данной дисциплины студент должен: **знать:** 

- современные тенденции развития социальных сетей;
- назначение и виды социальных сетей;
- основные правила этикета, поведение в социальных сетях; назначение и функции электронного правительства;
- перспективные направления развития социальных сетей. **уметь:**
- создавать и вести блоги;
- осуществлять настройку социальной сети;
- применять вычислительную технику для решения практических задач. **владеть:** 
	- навыками работы в Интернет;
	- способами работы в социальных сетях;
	- способами настройки социальных сетей;
	- способами работы с порталом государственных услуг.

#### **2. Место дисциплины в структуре ОПОП ВО**

Дисциплина «Социальные сети и электронное правительство» относится к дисциплинам базовой части блока «Дисциплины» основной профессиональной образовательной программы подготовки студентов по направлению 38.03.04 «Государственное и муниципальное управление».

Дисциплина базируется на ранее полученных знаниях по дисциплине «Информатика».

Основные положения дисциплины должны быть использованы в дальнейшем при освоении дисциплин «Связи с общественностью в органах власти», «Принятие и исполнение государственных решений» и прочих дисциплин учебного плана и написания выпускной квалификационной работы.

## **3. Объем дисциплины и виды учебной работы**

Общая трудоемкость дисциплины для студентов очной формы составляет 2 зачетные единицы, 72 часа.

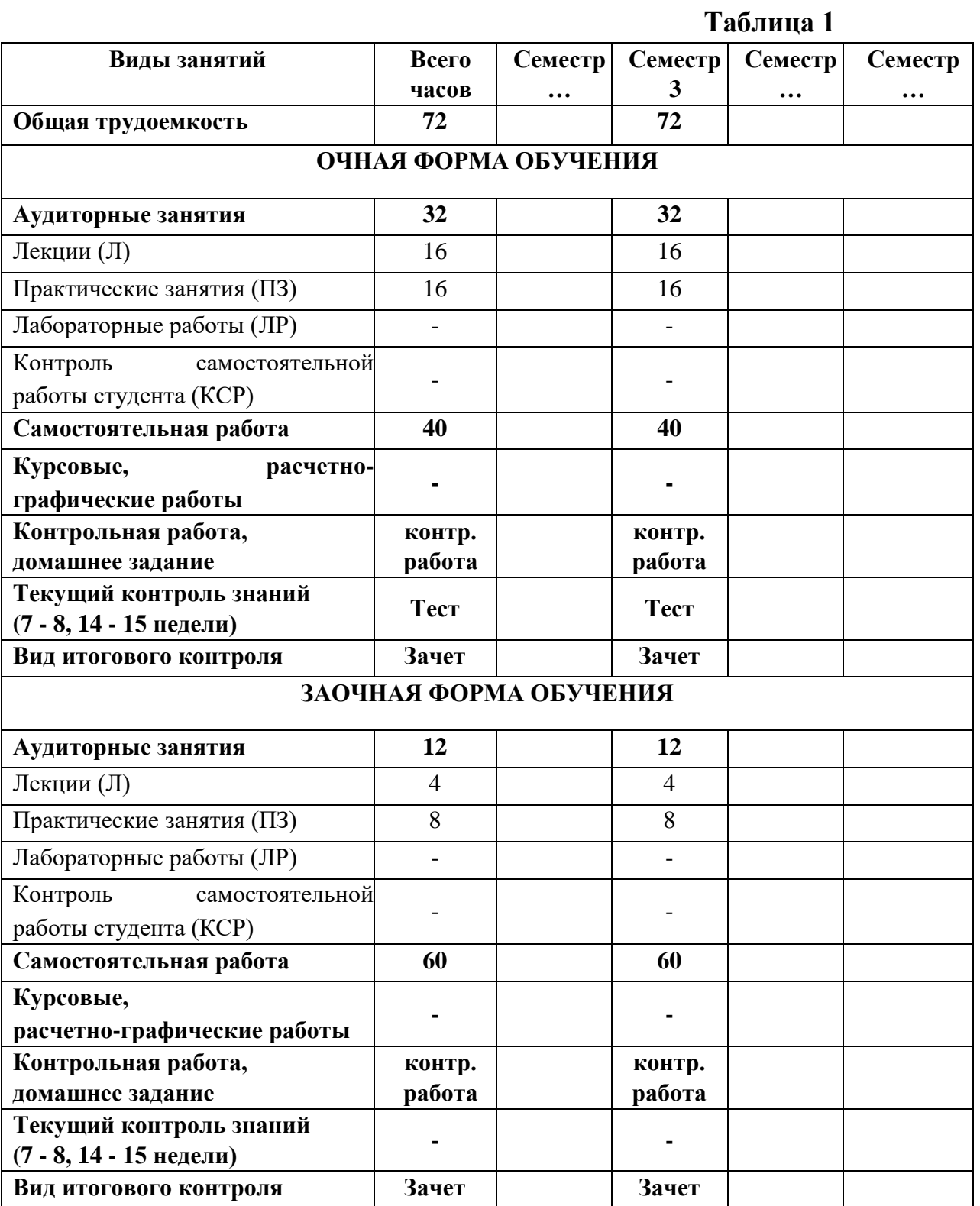

### **4. Содержание дисциплины**

#### **4.1. Темы дисциплины и виды занятий**

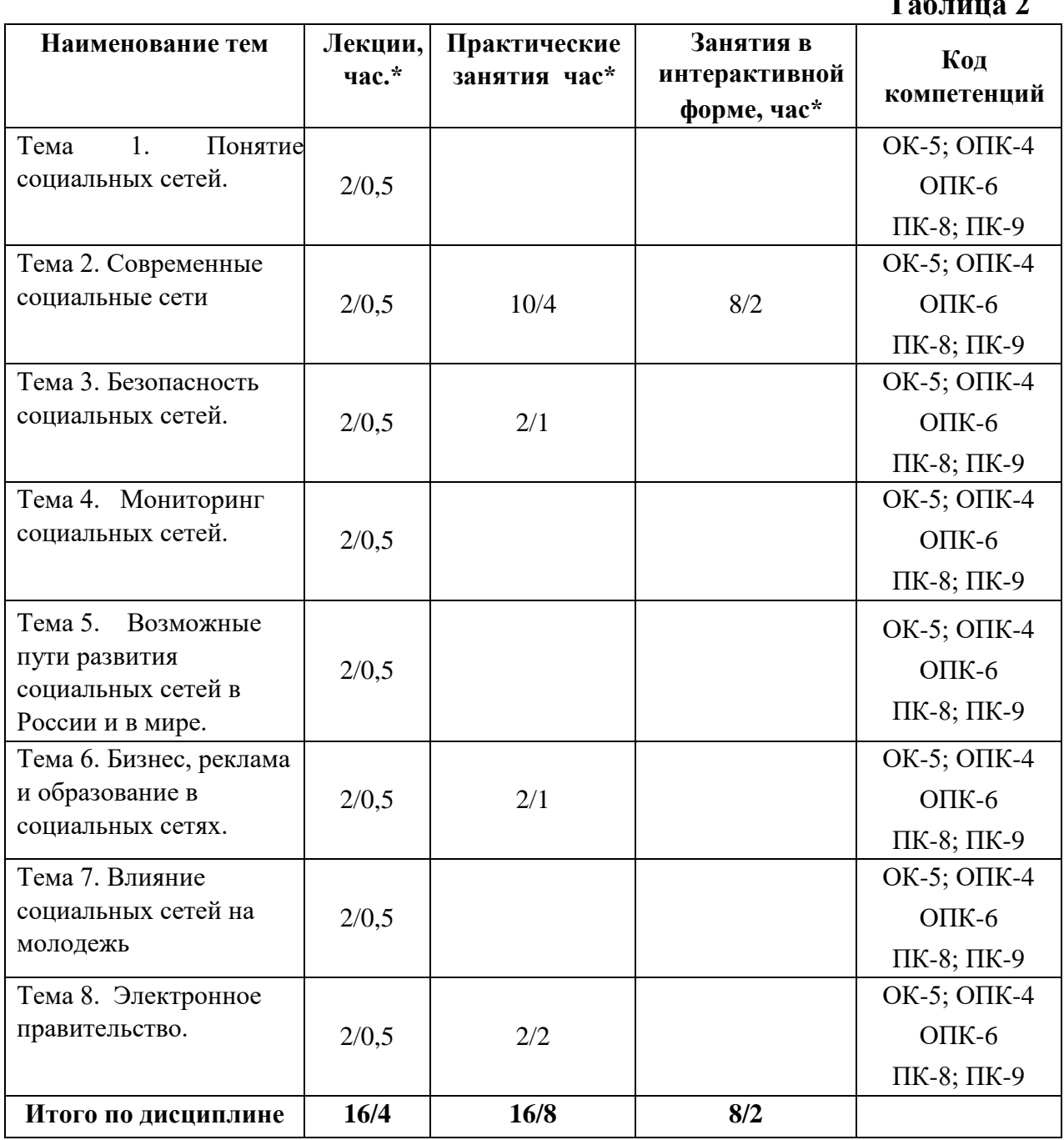

\* **очная форма/заочная форма** 

### **4.2. Содержание тем дисциплины**

#### **Тема 1. Понятие социальных сетей**

Первые социальные сети в мире. Первая социальная сеть в России. Роль современных социальных сетей в политике и обществе.

## **Таблица 2**

#### **Тема 2. Современные социальные сети**

Наиболее известные социальные сети: Twitter, Facebook. MySpace, Classmates, Одноклассники, В Контакте. Мой Мир. Самые знаменитые создатели социальных сетей в мире.

#### **Тема 3. Безопасность социальных сетей**

Возможные опасности при работе в социальной сети. Правила безопасной работы в социальной сети.

#### **Тема 4. Мониторинг социальных сетей**

Мониторинг социальных сетей как возможность изучения общественного мнения. Возможности использование социальных сетей в политике.

#### **Тема 5. Возможные пути развития социальных сетей в России и в мире**

Два основных типа социальных сетей: государственные и частные социальные сети. Возможные пути развития социальных сетей в России и в мире.

#### **Тема 6. Бизнес, реклама и образование в социальных сетях**

Бизнес в социальных сетях Социальные сети и торговля. Реклама в соцсетях. Образование и социальные сети. Позитивные и негативные стороны социальных сетей.

#### **Тема 7. Влияние социальных сетей на молодежь**

Возможное пагубное влияние социальных сетей на молодое поколение и как с ним бороться. Художественный фильм режиссер[а](http://www.kinopoisk.ru/level/4/people/2944/) [Дэвида Финчера](http://www.kinopoisk.ru/level/4/people/2944/) «Социальная сеть».

#### **Тема 8. Электронное правительство**

Задачи и цели электронного правительства: оптимизация предоставления правительственных услуг населению и бизнесу; поддержка и расширение возможностей самообслуживания граждан; рост технологической осведомленности и квалификации граждан; повышение степени участия всех избирателей в процессах руководства и управления страной; снижение воздействия фактора географического местоположения. Портал государственных услуг правительства Российской Федерации. Электронное правительство в других странах.

## **5. Перечень учебно-методического обеспечения для самостоятельной работы по дисциплине**

«Методические указания для обучающихся по освоению дисциплины

## **6. Фонд оценочных средств для проведения промежуточной аттестации обучающихся по дисциплине**

Структура фонда оценочных средств для проведения промежуточной аттестации обучающихся по дисциплине приведена в Приложении 1 к настоящей Рабочей программе.

## **7. Перечень основной и дополнительной учебной литературы, необходимой для освоения дисциплины**

### **Основная литература:**

1. Кабашов, С. Ю. Электронное правительство. Электронный документооборот. Термины и определения : учебное пособие / С.Ю. Кабашов. — Москва : ИНФРА-М, 2021. — 320 с. — (Высшее образование: Бакалавриат). - ISBN 978-5-16-006835-0. - Текст : электронный. - URL: https://znanium.com/catalog/product/1132150 (дата обращения: 21.10.2020). – Режим доступа: по подписке.

2. Хасаншин, И. А. Системы поддержки принятия решений в управлении региональным электронным правительством / И.А. Хасаншин. - Москва : Гор. линия-Телеком, 2013. - 104 с.: ил.; . ISBN 978-5-9912-0301-2, 500 экз. - Текст : электронный. - URL: https://znanium.com/catalog/product/414544 (дата обращения: 21.10.2020). – Режим доступа: по подписке.

3. 2. Поляков В.И. Скорубский В.И. Основы теории алгоритмов: учебное пособие – Спб.: НИУ ИТМО, 2012. – 51 с. / ЭБС «Лань». <http://e.lanbook.com/view/book/43564/>

### **Дополнительная литература:**

1. Каймин В. А. Информатика: Учебник. 6-е изд. - М.: НИЦ ИНФРА-М, 2015. - 285 с. ISBN 978-5-16-010876-6, / ЭБС «Знаниум». <http://znanium.com/bookread2.php?book=504525>

2. Долгов А.И. Алгоритмизация прикладных задач: учебнометодическое пособие. – М. : ФЛИНТА, 2011. – 136 с. / ЭБС «Лань». <http://e.lanbook.com/view/book/44788/>

### **Рекомендуемая литература:**

1. Леонтьев В.П. Социальные сети: ВКонтакте, Facebook и дугие…- М.: ОЛМА Медиа Групп. 2012. -256с. ISBN 978-5-373-04786-9 [http://biblioclub.ru/index.php?page=book\\_view&book\\_id=234682](http://biblioclub.ru/index.php?page=book_view&book_id=234682) 2. Опфер С.В. Исследование моделей влияния в социальных сетях. – М.:

Лаборатория Книги, 2012. –117с. ISBN 978-5-504-00016-9 [http://biblioclub.ru/index.php?page=book\\_view&book\\_id=140944](http://biblioclub.ru/index.php?page=book_view&book_id=140944)

3. Лавров Д.Н. Сети и системы телекоммуникации: учебное пособие. – Омск: изд-во ОмГУ, 2006 –186с.

[http://biblioclub.ru/index.php?page=book\\_view&book\\_id=237258](http://biblioclub.ru/index.php?page=book_view&book_id=237258) [4](http://biblioclub.ru/index.php?page=book_view&book_id=237258).

Шарков Ф.И. Интерактивные электронные коммуникации (возникновение «Четвертой волны»): Учебное пособие. – 3-е изд. – М.: Издательскоторговая корпорация «Дашков и К», 2013. – 260с.

[http://biblioclub.ru/index.php?page=book\\_view&book\\_id=255816](http://biblioclub.ru/index.php?page=book_view&book_id=255816)

- **5. [Социальные сети от А до Я](http://www.social-networking.ru/) [п](http://www.social-networking.ru/)утеводитель по социальным сетям интернета. http://www.social-networking.ru/soccat**
- **6. Ермолова Н. Продвижение бизнеса в социальных сетях Facebook, Twitter, Google+. — "Альпина Паблишер", 2013.— 360 с. [http://e.lanbook.com/books/element.php?pl1\\_id=32387](http://e.lanbook.com/books/element.php?pl1_id=32387)**
	- **8. Перечень ресурсов информационно-телекоммуникационной сети «Интернет», необходимых для освоения дисциплины**

## **Интернет-ресурсы**:

- 1. Сайт каталог с информацией о русских web 2.0 сайтах, социальных сетях и сервисах <http://catalogr.ru/>
- 2. Возможности социальной сети Facebook [http://allfacebook.com.ua/page/9/?fp\\_type=news](http://allfacebook.com.ua/page/9/?fp_type=news)
- 3. Одноклассники, ВКонтакте и другие социальные сети [http://vc](http://vc-odnoklassnik.ucoz.com/publ/drugie_socialnye_seti/12)[odnoklassnik.ucoz.com/publ/drugie\\_socialnye\\_seti/12](http://vc-odnoklassnik.ucoz.com/publ/drugie_socialnye_seti/12)

## **9. Методические указания для обучающихся по освоению дисциплины**

Методические указания для обучающихся по освоению дисциплины приведены в Приложении 2 к настоящему Положению.

## **10. Перечень информационных технологий, используемых при осуществлении образовательного процесса по дисциплине**

### **Перечень программного обеспечения:**  MSOffice, Microsoft Visual Studio

## **Электронные ресурсы образовательной среды Университета**

Рабочая программа и методическое обеспечение по курсу «Социальные сети и электронное правительство»

#### 1. **Информационные справочные системы:**

Электронные ресурсы библиотеки МГОТУ.

Все о социальных сетях. Влияние на человека**.**  [http://secl.com.ua/article-vse-o-socialnyh-setjah-vlijanije](http://secl.com.ua/article-vse-o-socialnyh-setjah-vlijanije-na-cheloveka.html#part1)[nacheloveka.html#part1](http://secl.com.ua/article-vse-o-socialnyh-setjah-vlijanije-na-cheloveka.html#part1) <http://yavkontakte.ru/albert-popkov-sozdatel-odnoklassnikov.html> https://www.gosuslugi.ru/

## **11. Описание материально-технической базы, необходимой для осуществления образовательного процесса по дисциплине**

#### **Лекционные занятия:**

– аудитория, оснащенная презентационной техникой (проектор, экран);

#### **Практические занятия:**

- учебный класс, оснащенный вычислительной техникой (ПК) и доступом к Интернет-ресурсам, интерактивной доской Smart Board.
- рабочее место преподавателя, оснащенное компьютером с доступом в Интернет;
- рабочие места студентов, оснащенные компьютерами с доступом в Интернет.

Государственное бюджетное образовательное учреждение высшего образования Московской области

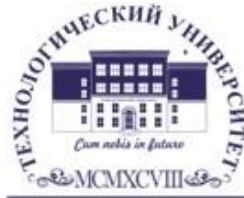

ТЕХНОЛОГИЧЕСКИЙ УНИВЕРСИТЕТ

## ИНФОРМАЦИОННО-ТЕХНОЛОГИЧЕСКИЙ ФАКУЛЬТЕТ

## КАФЕДРА ИНФОРМАЦИОННЫХ ТЕХНОЛОГИЙ И УПРАВЛЯЮЩИХ СИСТЕМ

## **ФОНД ОЦЕНОЧНЫХ СРЕДСТВ ДЛЯ ПРОВЕДЕНИЯ ПРОМЕЖУТОЧНОЙ АТТЕСТАЦИИ ОБУЧАЮЩИХСЯ ПО ДИСЦИПЛИНЕ**

## **«СОЦИАЛЬНЫЕ СЕТИ И ЭЛЕКТРОННОЕ ПРАВИТЕЛЬСТВО»**

## **(Приложение 1 к рабочей программе)**

**Направление подготовки:** 38.03.04 Государственное и муниципальное управление **Профиль:** Государственная и муниципальная служба **Уровень высшего образования:** бакалавриат **Форма обучения:** очная, заочная

> Королев 2020

## **Перечень компетенций с указанием этапов их формирования в процессе освоения образовательной программы**

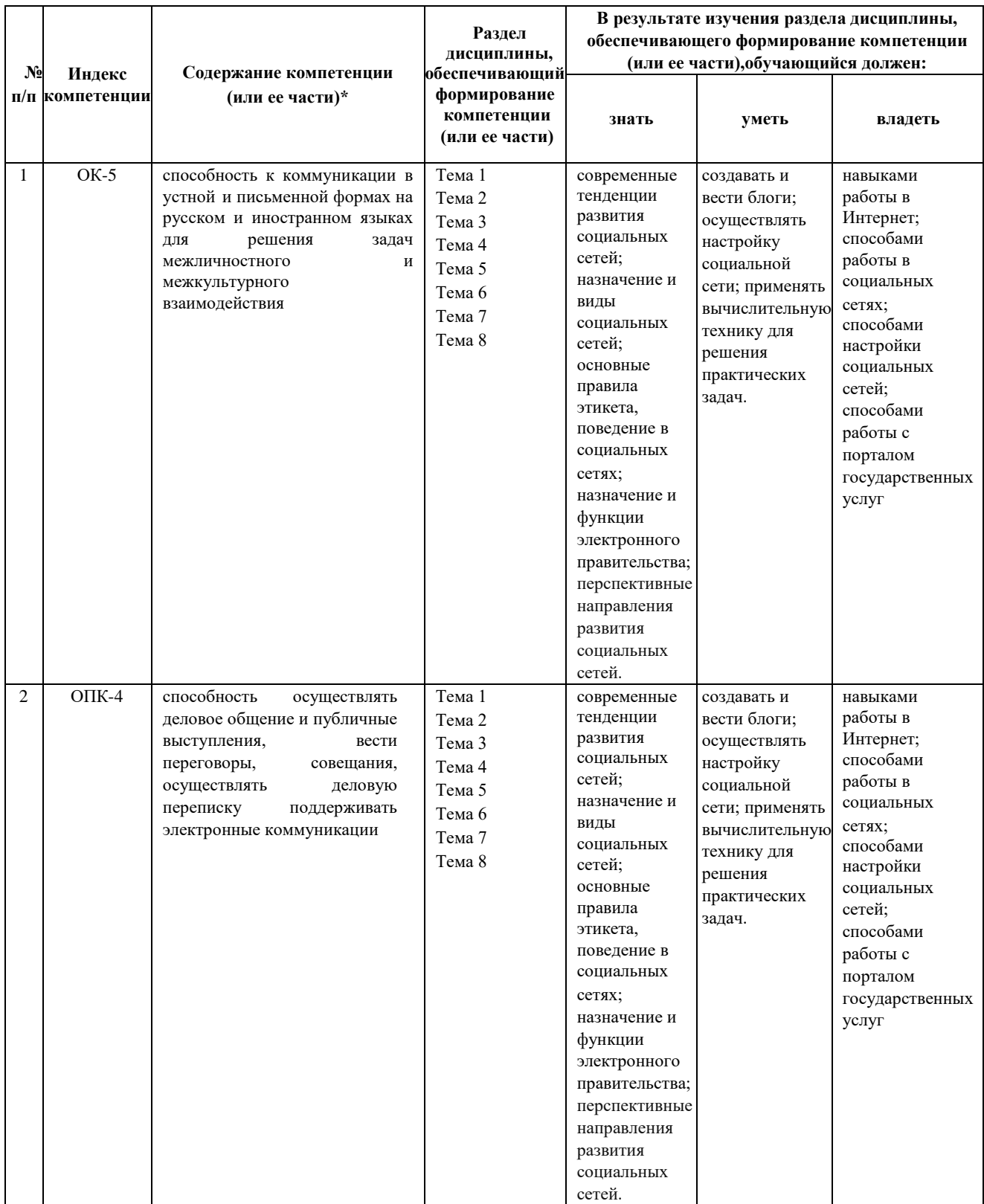

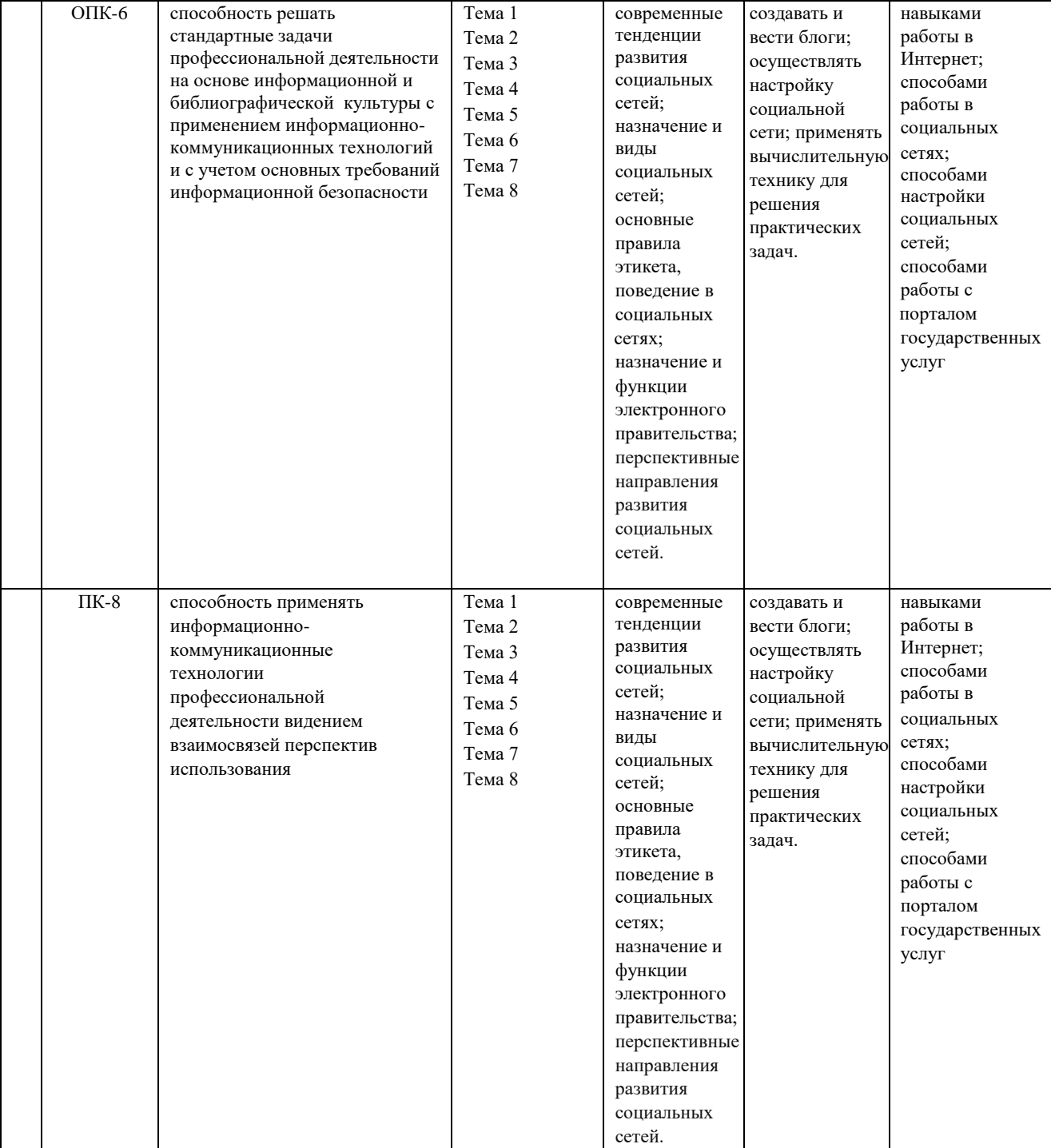

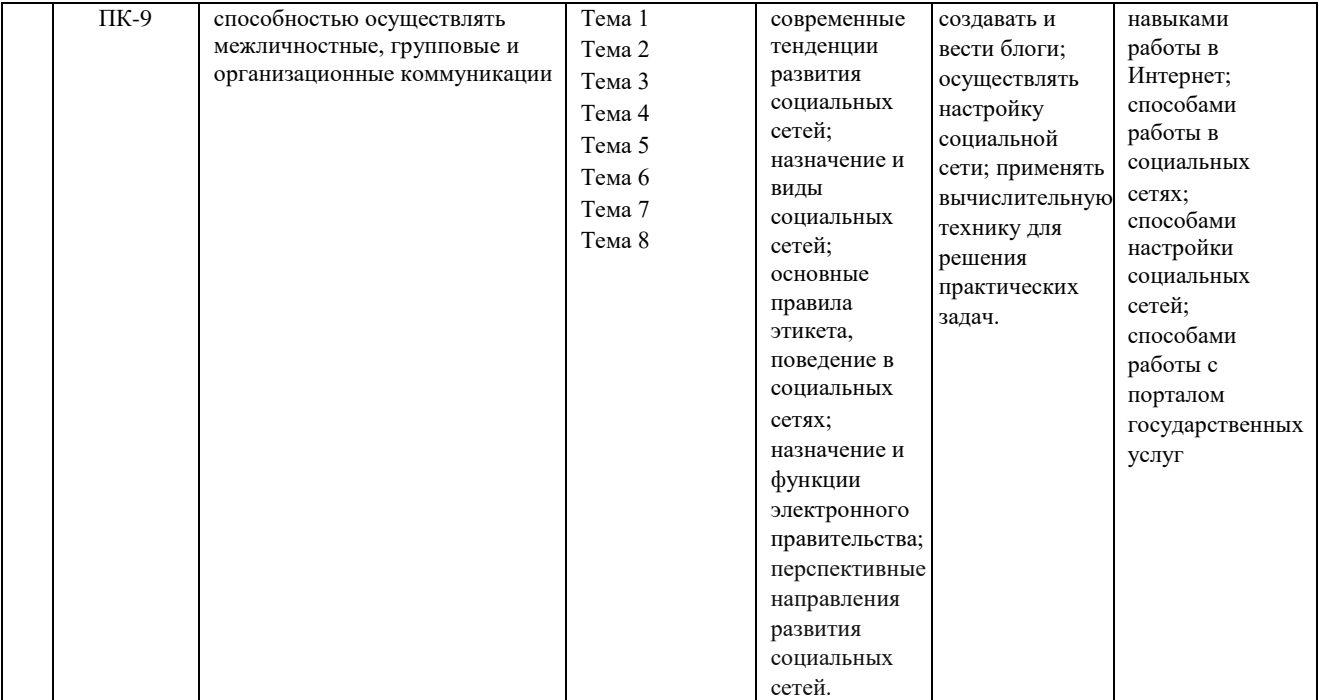

## 1. **Описание показателей и критериев оценивания компетенций на различных этапах их формирования, описание шкал оценивания**

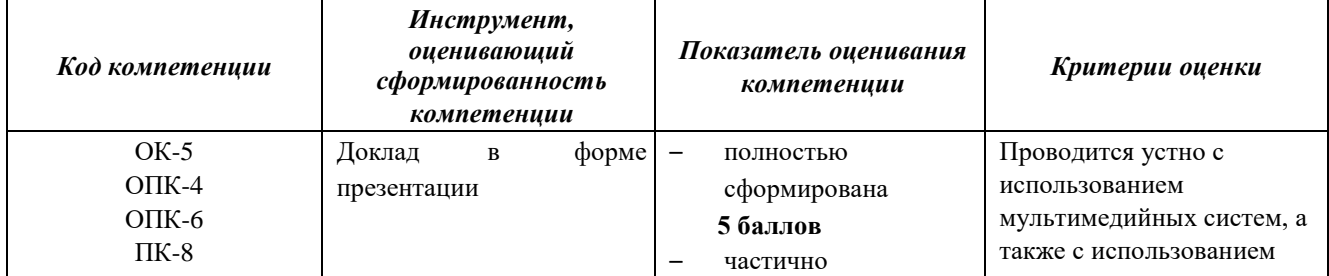

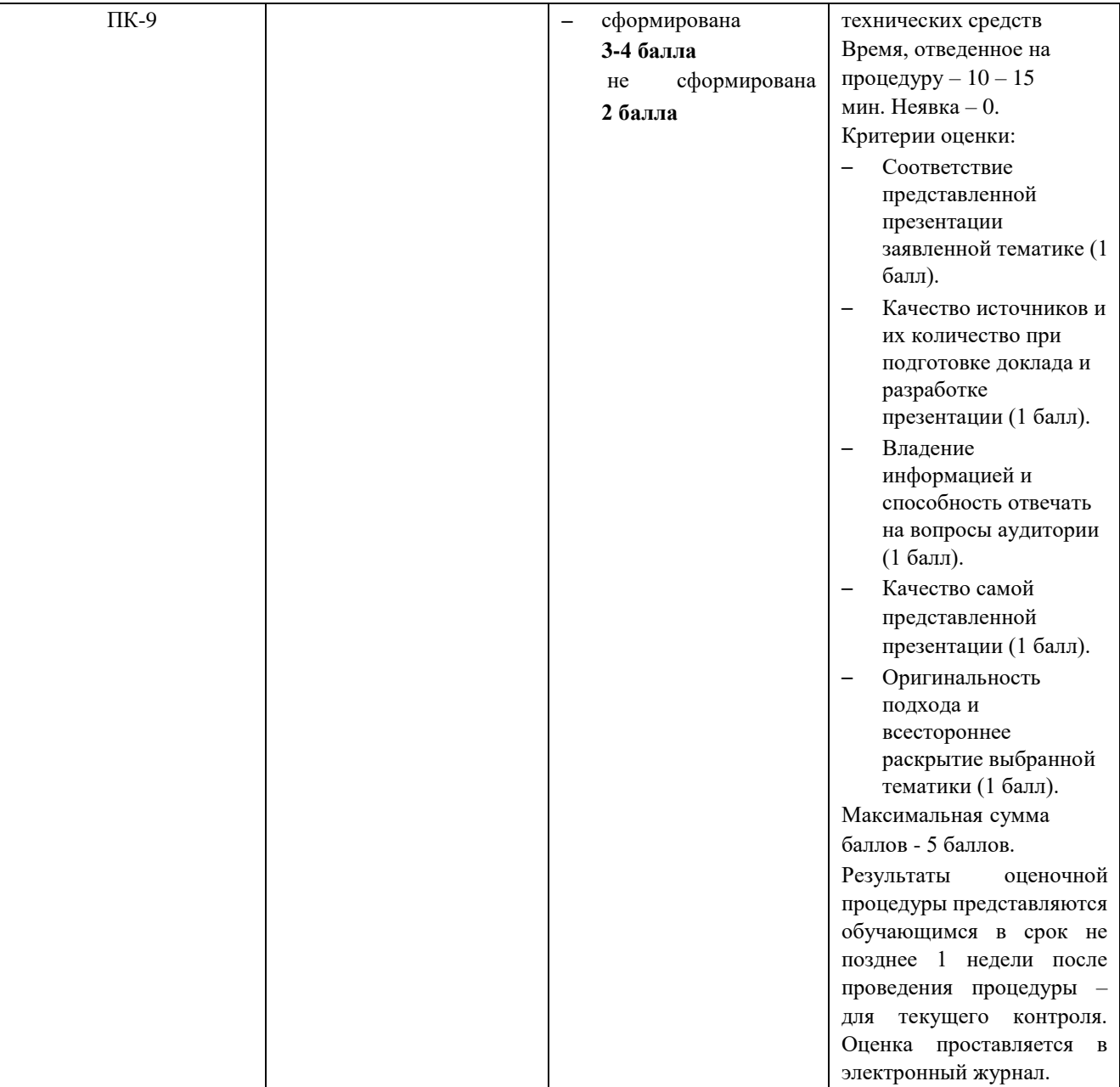

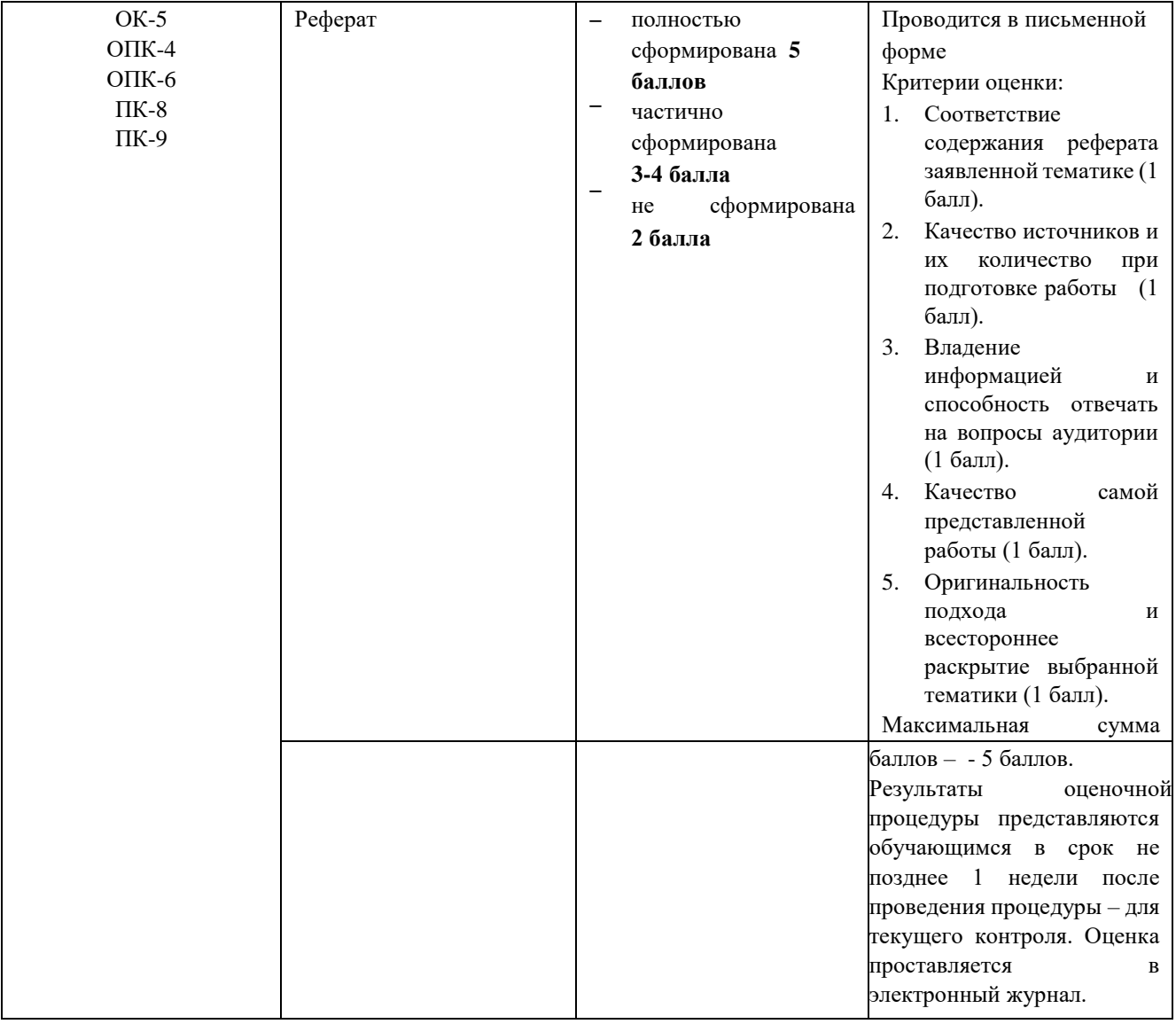

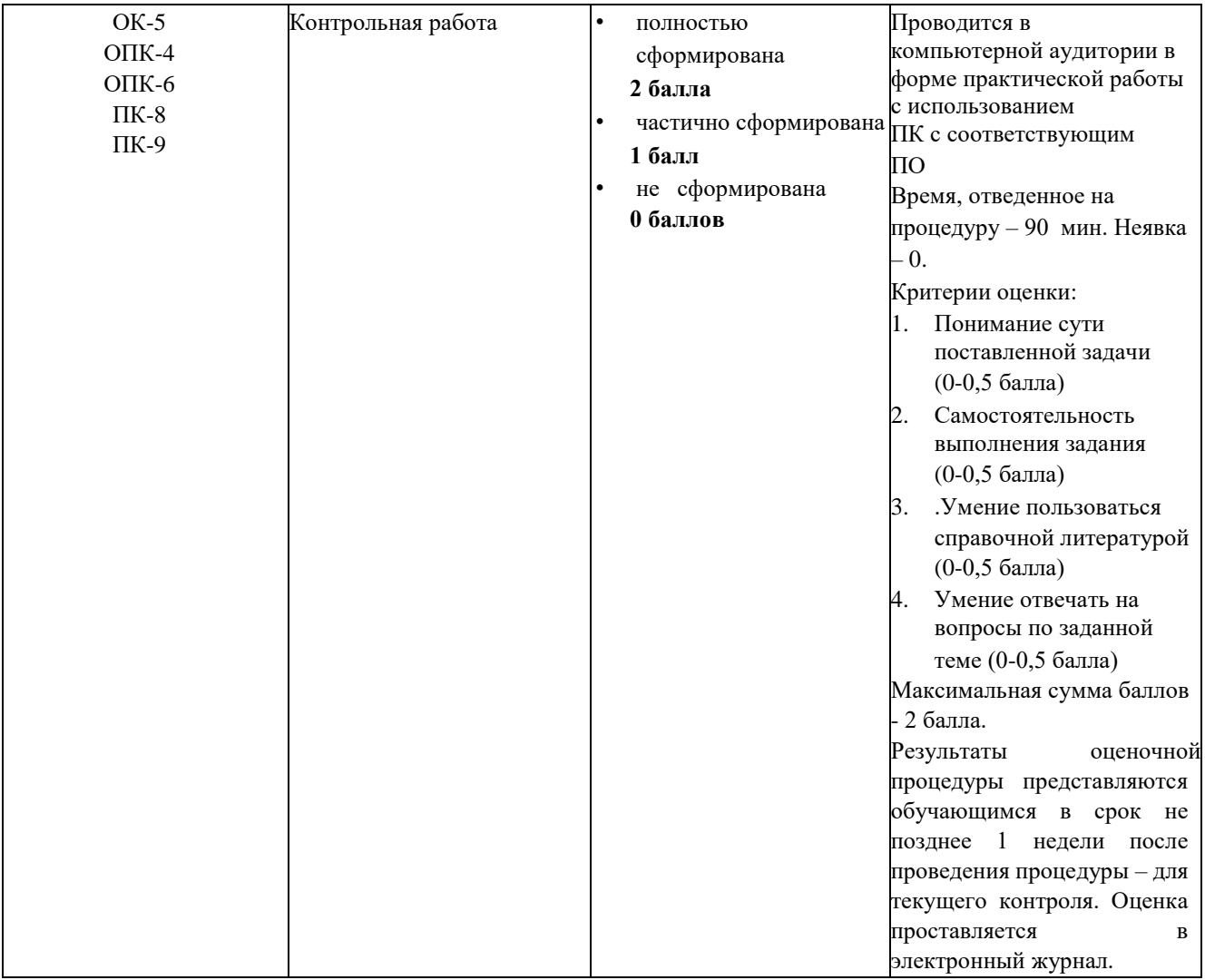

2. **Типовые контрольные задания или иные материалы, необходимые для оценки знаний, умений, навыков и (или) опыта деятельности, характеризующих этапы формирования компетенций в процессе освоения образовательной программы** 

#### **Примерная тематика докладов в форме презентации** 1.

Технологии создания и преобразования информационных объектов.

- 2. Гипертекст как модель организации поисковых систем.
- 3. Инструментальные средства создания Web-сайтов.
- 4. Особенности информационной цивилизации и социальная информатика.
- 5. Web-революция. Социальные и экономические последствия Интернетреволюции.

#### **Примерная тематика реферата:**

1. Применение искусственного интеллекта в разработке новых информационных технологий

- 2. Концепции интеллектуальной компьютерной программы
- 3. Парадоксы инженерии знаний
- 4. Структура интеллектуальных вычислительных алгоритмов
- 5. Особенности применения ассиметричных кодов в современных системах защиты информации.

#### Примерная тематика заданий на контрольную работу:

- 1. Представление данных в памяти ЭВМ. Кодирование информации. Логические основы функционирования ЭВМ
- 2. Работа в текстовом процессоре MS Word. Стили. Использование стилей.
- 3. Работа в текстовом процессоре MS Word. Автоматизация процесса работы с документами.
- 4. Работа в текстовом процессоре MS Word. Специальные возможности по работе с документами.
- 5. Работа с табличным процессором MS Excel.

## 4. Методические материалы, определяющие процедуры оценивания знаний, умений, навыков и (или) опыта деятельности, характеризующих этапы формирования компетенций

Формой контроля знаний по дисциплине «Социальные сети и электронное правительство» являются две текущие аттестации в виде тестов и одна промежуточная аттестация в виде зачета в устной форме.

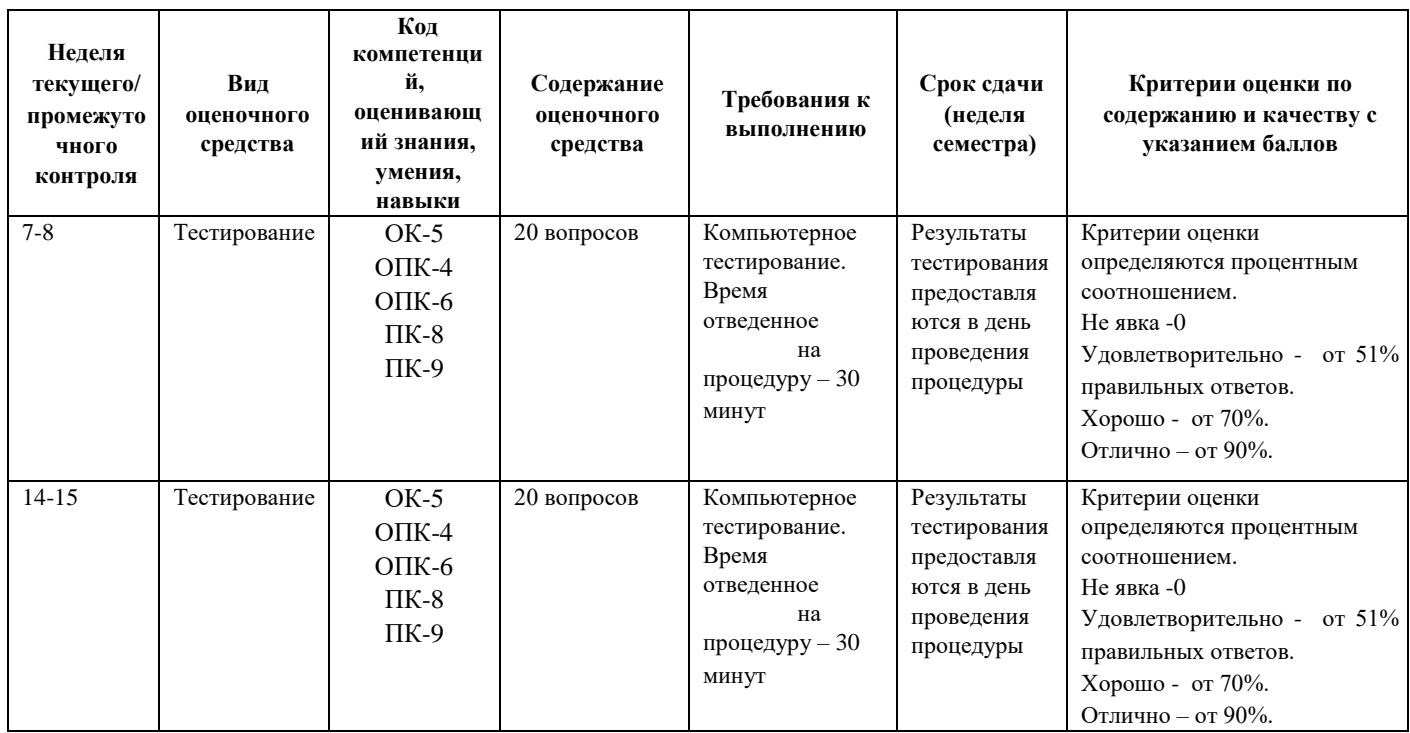

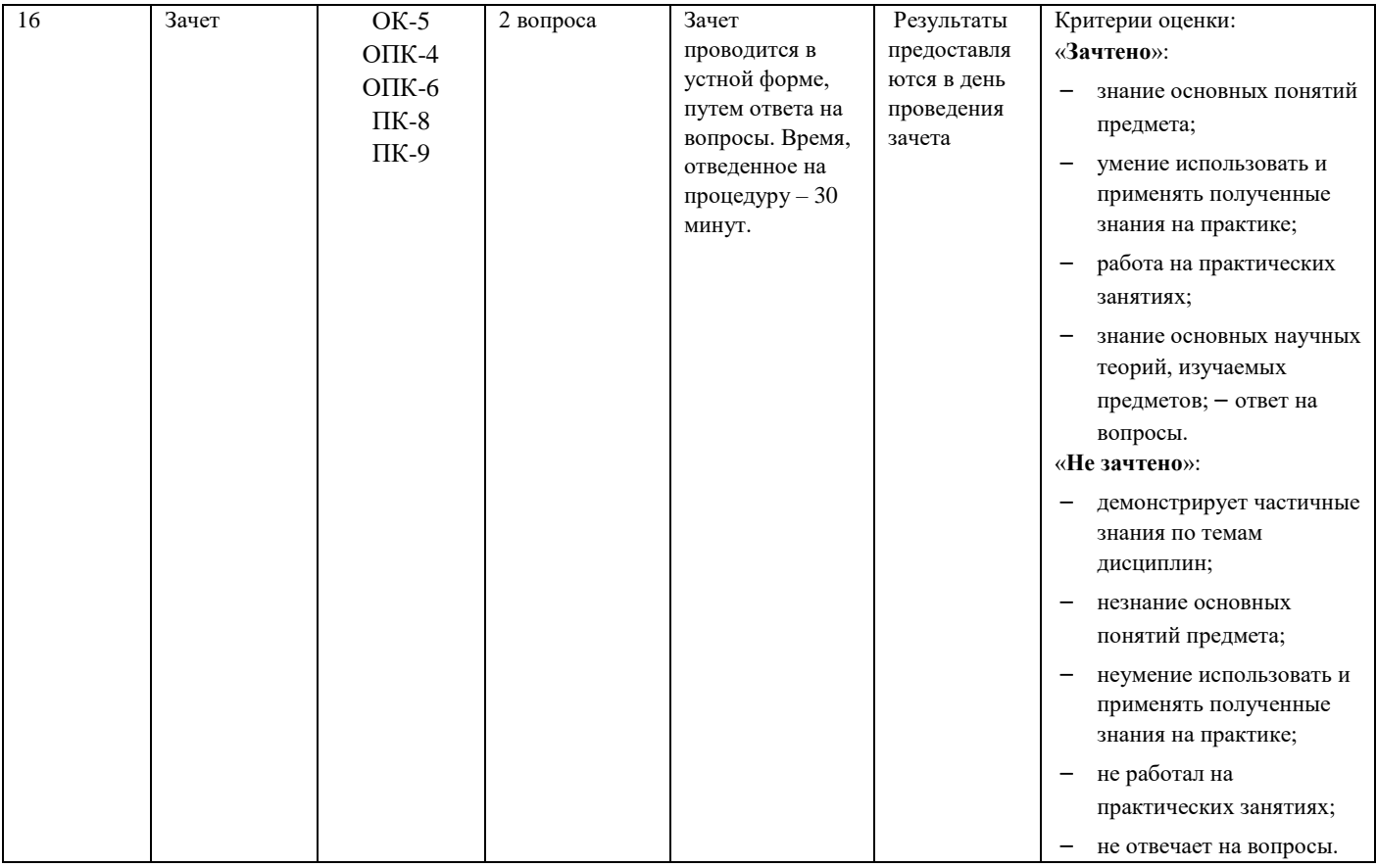

#### **Примерная тематика тестовых заданий:**

К портативным персональным компьютерам предъявляются

- 1. требования по наличию средств удаленного доступа
- 2. минимальные требования к средствам воспроизведениям графики и звука
- 3. требования к устройствам хранения данных
- 4. повышенные требования к средствам воспроизведения графики и звука

К развлекательным персональным компьютерам предъявляются

- 1. требования по наличию средств удаленного доступа
- 2. минимальные требования к средствам воспроизведениям графики и звука
- 3. требования к устройствам хранения данных
- 4. повышенные требования к средствам воспроизведения графики и звука

К рабочим станциям предъявляются

- 1. требования по наличию средств удаленного доступа
- 2. минимальные требования к средствам воспроизведениям графики и звука
- 3. требования к устройствам хранения данных

4. повышенные требования к средствам воспроизведения графики и звука

Чарльз Бэббидж создал:

- 1. механический калькулятор
- 2. устройство для умножения чисел
- 3. аналитическую машину
- 4. арифмометр

Двоичную систему счисления придумал

- 1. Г.В. Лейбниц
- 2. Блез Паскаль
- 3. Вильгельм Шиккар
- 4. Леонардо да Винчи

Стандартным кодом для обмена информации является:

- 1. код ACCESS
- 2. код КОИ-21
- 3. кол ASCII
- 4. код Windows

В базовой таблице кодирования закреплены коды

- $1.0 127$
- $2.0 128$
- $3.1 128$
- 4.  $1-256$

Для кодирования одной точки в системе RGB используется

- 1. 16 двоичных разрядов
- 2. 256 двоичных разрядов
- 3. 24 двоичных разрядов
- 4. 32 двоичных разрядов

Для написания письма был использован алфавит мощностью в 16 символов. Письмо состояло из 25 строк. В каждой строке было вместе с пробелами по 64 символа. Сколько байт информации содержало письмо?

- $1.600$
- 2. 800
- 3. 1200
- 4.1600
- 5.6400

Бросили шестигранный игральный кубик. Количество информации в сообщении о том, какое число выпало на кубике, составляет

- 1. 1 бит
- $2, 3$  бита
- 3. 6 бит
- 4. 1/6 байта

Пробел в системе ASCII занимает память объемом 1 байт

- 1. Информация достоверна, если она...
- $\overline{2}$ . Используется в современных системах обработки информации
- $\overline{3}$ . Понятна потребителю
- $\overline{4}$ . Отражает истинное положение дел

5. Доступна в сети Интернет Результатом перевода числа 17 из 10ой системы счисления в 2-ую будет:

- 1. 101110
- 2. 10111
- 3. 10001
- 4. 11011

В какой СС записаны числа, если 563+327=1112

- 1. восьмеричной
- 2. десятичной
- 3. шестнадцатеричной

Что можно сказать об основании системы счисления, в которой записано число 87?

- 1.8
- 2.9
- 3. 16
- $4.$  не менее 9

Результатом перевода числа 0,1875 из 10-ой СС в 2-ую СС будет

- 1. 0,0110
- 2. 0,0011
- 3. 0,0101
- 4. 0,1101

Сообщение объемом 233 бит содержит гигабайт(-а) информации

- $1.1$
- 2. 33
- $3.3$
- $4\quad 4$

Сложить два двоичных числа в обратном коде  $x1=0,01011$  и  $x2=0,00010$ 

- 1. 0001101
- 2. 0001001
- 3. 101000
- 4. 100111

Сложить два двоичных числа в обратном коде x1=0,1101 и x2=-0,0010

- 1. 0|1011
- 2. 0|1010
- 3. 1|0011
- 4. 1|1010

Сложить два двоичных числа в дополнительном коде х1=0,01011 и х2=- 0,00010

- 1. 0|01101
- 2. 0|01001
- 3. 1|01000
- 4. 1|00111

Алгоритмы, целиком используемые в составе других алгоритмов, называются…

- 1. Линейными
- 2. Определенными
- 3. Разветвляющимися
- 4. Вспомогательными
- 5. Циклическими

### **Типовые вопросы, выносимые на зачет**

- 1. Методы классификации ЭВМ. Краткая характеристика основных классов.
- 2. Системы счисления. Определения. Перевод чисел из одной системы счисления в другую. Основные правила. Рассмотреть на примерах.
- 3. Формы представления чисел в ЭВМ. Двоичная арифметика. Представление отрицательных чисел. Выполнение арифметических действий в ЭВМ.
- 4. Логические элементы ЭВМ. Алгебра логики. Законы алгебры логики.
- 5. Кодирование текстовой информации. Кодовые таблицы. Система кодирования ASCII. Система кодирования UNICODE.
- 6. Структурная схема ЭВМ по Д. фон Нейману. Назначение и функции основных элементов схемы. Принципы Д. фон Неймана.
- 7. Шинная архитектура компьютера. Назначение и функции основных элементов схемы. Контроллер.
- 8. Дисководы для CD дисков. Назначение. Основные характеристики.
- 9. Процессор. Назначение. Состав. Основные параметры, характеризующие процессор.
- 10.Шины. Типы и назначение.
- 11.Прикладное ПО. Классификация ППО.
- 12.ОС. Назначение. Основные функции. ОС.
- 13.ОС. Классификация ОС по различным критериям.
- 14.Средства «сжатия» дисков. Методы сжатия. Форматы сжатия.
- 15.Компьютерные вирусы. Способы обнаружения и борьбы с компьютерными вирусами.
- 16.Компьютерные сети. Основные характеристики. Типы сетей. Достоинства и недостатки каждого типа сетей.
- 17.Модель OSI. Уровни модели OSI.
- 18.Средства «сжатия» дисков. Методы сжатия. Форматы сжатия.
- 19.Web-революция. Социальные и экономические последствия интернетреволюции.
- 20.Методы и способы защиты информации.

Государственное бюджетное образовательное учреждение высшего образования Московской области

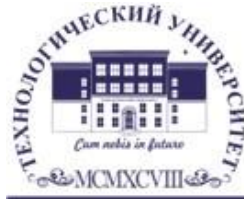

ТЕХНОЛОГИЧЕСКИЙ УНИВЕРСИТЕТ

## ИНФОРМАЦИОННО-ТЕХНОЛОГИЧЕСКИЙ ФАКУЛЬТЕТ

## КАФЕДРА ИНФОРМАЦИОННЫХ ТЕХНОЛОГИЙ И УПРАВЛЯЮЩИХ СИСТЕМ

# **МЕТОДИЧЕСКИЕ УКАЗАНИЯ ДЛЯ ОБУЧАЮЩИХСЯ ПО ОСВОЕНИЮ ДИСЦИПЛИНЫ**

## **«СОЦИАЛЬНЫЕ СЕТИ И ЭЛЕКТРОННОЕ ПРАВИТЕЛЬСТВО»**

## **(Приложение 2 к рабочей программе)**

**Направление подготовки:** 38.03.04 Государственное и муниципальное управление **Профиль:** Государственная и муниципальная служба **Уровень высшего образования:** бакалавриат **Форма обучения:** очная, заочная

> Королев 2020

Целью изучения дисциплины является приобретение теоретических и практических навыков в области информатики и программирования для решения прикладных задач в профессиональной деятельности.

Основными залачами лисциплины является:

- $1.$ ознакомление  $\mathbf{c}$ основными информационными процессами и технологиями;
- $2^{\circ}$ формирование у студентов основ информационной культуры, адекватной современному уровню и перспективам развития информационных процессов и систем;
- $\mathfrak{Z}$ . формирование у студентов знаний и умений, необходимых для свободной ориентации в информационной среде и дальнейшего профессионального самообразования в области компьютерных технологий.

#### 2. Указания по проведению практических (семинарских) занятий

#### Практическое занятие 1. Представление данных  $\mathbf{B}$ памяти ЭВМ. Кодирование информации. Логические основы

функционирования ЭВМ Вид практического занятия: смешанная форма практического занятия.

Цель занятия: Закрепление теоретического материала и отработка практических навыков кодирования информации, выполнение арифметических операций над отрицательными числами в ЭВМ, упрощения логических выражений, построение таблиц истинности.

Вопросы для обсуждения:

- 1. Решение задач на измерение количества информации с использованием формул Хартли и Шеннона.
- 2. Перевод чисел  $\mathbf{B}$ различные системы счисления выполнение  $\boldsymbol{\mathrm{M}}$ арифметических операций в различных системах счисления.
- 3. Машинные коды чисел и действия над ними.
- 4. Решение типовых задач по преобразованию логических функций.

В ходе практического занятия студенты выполняют индивидуальное задание. Ниже представлены типовые задачи.

Книга содержит 400 страниц, на каждой странице – 35 строк; в 1. каждой строке - 50 символов. Предполагая, что каждый символ требует для своего представления 1 байт, вычислите объем информации, содержащейся в книге. Можно ли записать ее на обычную магнитную дискету вместимостью 1,44 Мбайт без использования средств сжатия информации?

2. Рассчитайте время звучания моноаудиофайла, если при 16битном кодировании и частоте дискретизации 32 кГц его объем равен 700 Кбайт

 $\overline{3}$ . Имеется следующий текст (А.Н. Толстой. Черная пятница): «В какиенибудь две недели пансион фрау Штуле нельзя было узнать. Куда девались сон и уныние за столом, бутылочки желудочной воды, патентованные пилюли, подвязанные зубы, мучные супчики, кремы брюле, дождливые окна в столовой, низкие серые облака над улицей, где под деревьями присаживаются знаменитые берлинские собаки да по асфальту катаются на колесиках золотушные мальчики, бледные от голода». Найдите количество информации, которую переносит буква «н» в заданном тексте.

 $\overline{4}$ . Заданы числа, представленные в различных системах счисления:  $X = 165_8$  и  $Y = 11001110_2$ . Найдите значение  $Z = (X - Y)^2$  и представьте результат в шестнадцатеричной системе счисления

Заданы числа  $X = 11010101$ ,  $Y = -10011010$ . Выполните  $5<sub>1</sub>$ сложение этих чисел в обратном и дополнительном кодах.

6. логические Какие выражения являются тождественно истинными? Продолжительность занятия: 2 часа / 0,5 часа

Практическое занятие 2. MS Office. Работа в текстовом процессоре MS Word. Форматирование шрифтов, абзацев. Работа со списками Вид практического занятия: смешанная форма практического занятия.

Цель занятия: закрепление основных терминов; освоение технологических приемов форматирования шрифтов, текста, списков различной сложности Вопросы для обсуждения:

- 1. Окно MS Word. Панель быстрого доступа. Лента.
- 2. Вкладка Ленты «Главная».
- 3. Основные приемы работы с разделами «Шрифт» и «Абзац».
- 4. Форматирование шрифтов, абзацев.
- 5. Вставка различных символов в документ.
- 6. Использование Автотекста при создании документов.

7. Создание и форматирование списков: маркированных, нумерованных, многоуровневых.

## **Практическое занятие 3. Работа в текстовом процессоре MS Word. Стили. Использование стилей.**

*Вид практического занятия:* смешанная форма практического занятия.

*Цель занятия*: освоение технологических приемов создания, форматирования и использования стилей

*Вопросы для обсуждения:*

- 1. Стили, используемые при создании документов.
- 2. Работа со стилями. Форматирование стилей.
- 3. Использование в тексте стилей «Заголовок…».
- 4. Вкладка Ленты «Ссылки».
- 5. Создание оглавления документа.

*Продолжительность занятия:* 2 часа / 0,5 часа

#### **Практическое занятие 4. Работа в текстовом процессоре MS Word. Таблицы.**

*Вид практического занятия:* смешанная форма практического занятия.

*Цель занятия*: освоение технологических приемов создания, форматирования таблин

*Вопросы для обсуждения:*

- 1. Использование таблиц в документах. Особенности использования.
- 2. Вкладка Ленты «Вставка» Таблица

3. Создание, оформление и форматирование таблиц разной степени сложности.

4. Автоматическая вставка названий таблиц.

5. Выполнение вычислений в таблицах. Создание формул для вычислений в таблицах Word.

*Продолжительность занятия:* 2 часа*.* / 0,5 часа

### **Практическое занятие 5. Работа в текстовом процессоре MS Word. Графические объекты.**

*Вид практического занятия:* смешанная форма практического занятия.

*Цель занятия*: освоение технологических приемов по созданию и форматированию графических объектов. Вставка графических объектов в текст документа

*Вопросы для обсуждения:*

1. Работа с графическими объектами.

2. Вкладка Ленты «Вставка» Иллюстрации и «Вставка» Текст

3. Вставка в документ, форматирование, группировка, положение в тексте и пр. графических объектов

- 4. Работа с экспресс-блоками
- 5. Вставка объектов MS Equation 3.0

*Продолжительность занятия:* 2 часа*.* / 0,5 часа

## **Практическое занятие 6. Работа в текстовом процессоре MS Word. Автоматизация процесса работы с документами.**

*Вид практического занятия:* смешанная форма практического занятия.

*Цель занятия*: применение на практике различных элементов автоматизации при создании и форматировании различных документов *Вопросы для обсуждения:*

1. Использование элементов автоматизации при создании и форматировании различных документов.

- 2. Вкладка Ленты «Вставка» Ссылки.
- 3. Создание рассылки документов (Слияние документов).

4. Шаблоны документов. Понятие шаблона и его использование. Готовые шаблоны и создание собственных шаблонов.

*Продолжительность занятия:* 2 часа / 0,5 часа

## **Практическое занятие 7. Работа в текстовом процессоре MS Word. Специальные возможности по работе с документами.**

*Вид практического занятия:* смешанная форма практического занятия.

*Цель занятия*: использование на практике специальных возможностей в процессе работы с документами *Вопросы для обсуждения:*

1. Вкладка Ленты «Рецензирование». Проверка орфографии.

Использование возможности поиска и замены отдельных элементов текста.

2. Вкладка Ленты «Вставка» Колонтитулы. Использование полей в колонтитулах.

3. Табуляция.

4. Работа с разделами. Параметры страницы. Вставка разрывов.

*Продолжительность занятия:* 4 часа / 0,5 часа

## **Практическое занятие 8. Работа с табличным процессором MS Excel.**

*Вид практического занятия:* смешанная форма практического занятия.

*Цель занятия*: введение основных терминов, используемых в MS Excel. Освоение технологических приемов ввода и форматирования данных. Вставка формул.

#### *Вопросы для обсуждения:*

- 1. Основные понятия. Вкладки Ленты.
- 2. Ввод и редактирование данных. Типы данных.
- 3. Форматирование ячеек. Условное форматирование.
- 4. Адресация ячеек.

5. Вставка функций. Мастер функций. Математические функции и операторы.

*Продолжительность занятия:* 4 часа / 0,5 часа

#### **Практическое занятие 9. Работа с табличным процессором MS Excel.**

*Вид практического занятия:* смешанная форма практического занятия.

*Цель занятия*: освоение технологических приемов работы с логическими функциями

*Вопросы для обсуждения:*

- 1. Логические функции: ЕСЛИ(), И(), ИЛИ().
- 2. Связывание данных, размещенных на разных листах.

*Продолжительность занятия:* 4 часа / 1 час

#### **Практическое занятие 10. Работа с табличным процессором MS Excel.**

*Вид практического занятия:* смешанная форма практического занятия.

*Цель занятия*: освоение технологических приемов построения и форматирования различных диаграмм

#### *Вопросы для обсуждения:*

- 1. Графическое отображение числовых данных.
- 2. Построение диаграмм.
- 3. Форматирование отдельных элементов диаграмм.
- 4. Построение линий тренда.

*Продолжительность занятия:* 4 часа / 0,5 часа

#### **Практическое занятие 11. Работа с табличным процессором MS Excel.**

*Вид практического занятия:* смешанная форма практического занятия.

*Цель занятия*: освоение технологических приемов использования массивов при расчётах

*Вопросы для обсуждения:*

- 1. Использование массивов в формулах.
- 2. Работа с матричными функциями.

## **Практическое занятие 12. Работа с табличным процессором MS Excel.**

*Вид практического занятия:* смешанная форма практического занятия.

*Цель занятия*: освоение технологических приемов работы с функциями ссылок и массивов

*Вопросы для обсуждения:*

- 1. Работа с итоговыми функциями.
- 2. Работа с функциями ссылок и массивов: ПОИСКПОЗ(), ВПР(), ГПР(), ИНДЕКС();
	- 3. Использование массивов в вычислениях

*Продолжительность занятия:* 4 часа / 0,5 часа

## **Практическое занятие 13. Эффективная работа в Internet**

*Вид практического занятия:* смешанная форма практического занятия.

*Цель занятия*: освоить технологию работы в браузере. Использование основных сервисов Internet

*Вопросы для обсуждения:*

- 1. Работа в браузере.
- 2. Поиск информации по заданным параметрам.
- 3. Настройка и использование антивирусного ПО *Продолжительность*

*занятия:* 4 часа /1 час.

## **Практическое занятие 14. Основные принципы алгоритмизации** *Вид*

*практического занятия:* смешанная форма практического занятия.

*Цель занятия*: закрепление основных навыков по созданию эффективных алгоритмов решения различных задач *Вопросы для обсуждения:*

- 1. Построение алгоритма решения математических задач.
- 2. Использование эффективных приемов построения алгоритмов.

*Продолжительность занятия:* 4 часа / 0,5 часа

**Практическое занятие 15. Реализация алгоритмов в среде MS Excel** *Вид практического занятия:* смешанная форма практического занятия. *Цель занятия*: закрепление основных навыков по созданию эффективных алгоритмов решения задач и их реализация в среде MS Excel *Вопросы для обсуждения:*

*1.* Выполнение индивидуального задания: построение алгоритма и его реализация в среде MS Excel

## **3. Указания по проведению лабораторного**

**практикума** Не предусмотрено учебным планом.

## **4. Указания по проведению самостоятельной работы**

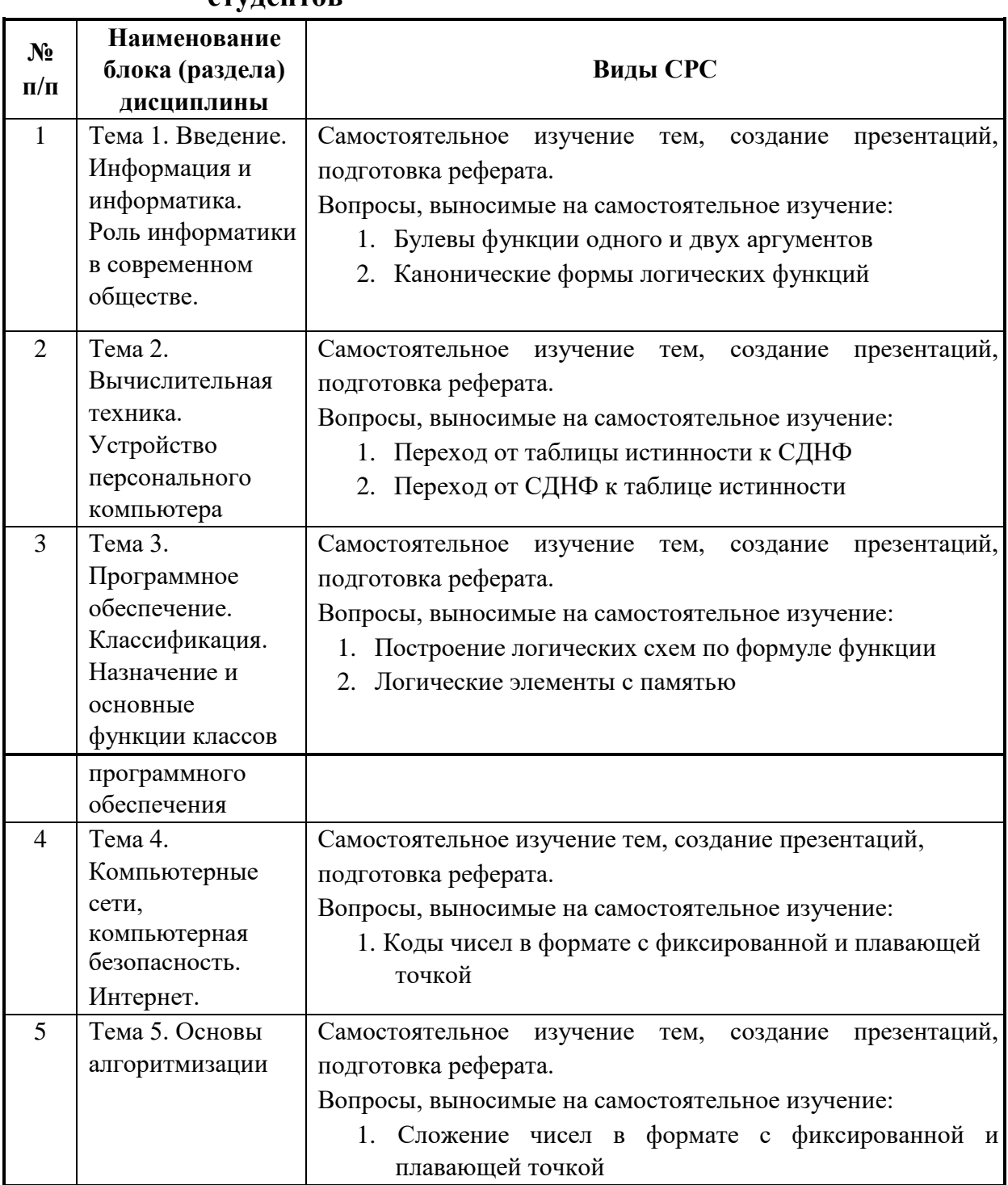

#### **студентов**

## 5. Указания по проведению контрольных работ 5.1. Требования к структуре.

Структура контрольной работы должна способствовать раскрытию темы: иметь титульный лист, содержание, введение, основную часть, заключение, список литературы.

#### 5.2. Требования к содержанию (основной части).

1. Во введении обосновывается актуальность темы, определяется цель работы, задачи и методы исследования.

2. При определении целей и задач исследования необходимо правильно их формулировать. Так, в качестве цели не следует употреблять глагол «сделать». Правильно будет использовать глаголы: «раскрыть», «определить», «установить», «показать», «выявить» и т.д.

3. Основная часть работы включает 2 - 4 вопроса, каждый из которых посвящается решению задач, сформулированных во введении, и заканчивается констатацией итогов.

4. Приветствуется иллю страция содержания работы таблицами, графическим материалом (рисунками, схемами и т.п.).

5. Необходимо давать ссылки на используемую Вами литературу.

6. Заключение должно содержать сделанные автором работы выводы, итоги исследования.

7. Вслед за заключением идет список литературы, который должен быть составлен в соответствии с установленными требованиями. Если в работе имеются приложения, они оформляются на отдельных листах, и должны быть соответственно пронумерованы.

#### 5.3. Требования к оформлению.

Объём контрольной работы – не менее 5 страниц формата А4, напечатанного с одной стороны текста (1,5 интервал, шрифт Times New Roman).

#### 5.4. Примерная тематика контрольных работ

- 1. Парадоксы инженерии знаний
- 2. Структура интеллектуальных вычислительных алгоритмов
- 3. Особенности применения ассиметричных кодов в современных системах защиты информации.
- 4. Информационные системы. Основные понятия.
- 5. Классификация информационных систем.
- 6. Экономические информационные Основные системы. виды и назначение.
- 7. Мультимедиа технологии. Основные понятия.
- 8. Средства быстрой разработки приложений: технологии СОМ и .NET.
- 9. Технология автоматизации OLE Automation 10. Информатика как наука, её история и аспекты.
- 11.Информация, её виды, свойства и использование. Представление информации на компьютере.
- 12.Системы счисления. История и развитие. Переход из одной позиционной системы счисления в другую.
- 13.Алгоритм: понятие, представление, свойства.
- 14.Принципы разработки алгоритмов и программ.
- 15.Рекурсивные алгоритмы. Важнейшие невычислительные алгоритмы: поиск и сортировка.
- 16.Данные: типы, носители и обработка. Работа с данными на компьютере.
- 17.Машина фон Неймана. Принципы работы, применение.
- 18.Внутреннее устройство системного блока ПК.
- 19.Материнская плата и системы, расположенные на ней.
- 20.Периферийные устройства. Дисковые накопители. Устройства вводавывода.
- 21.Устройства резервного хранения информации. Стримеры.
- 22.Классификация и особенности современных программ защиты информации.
- 23.Конфигурация и архитектура информационной системы.
- 24.Проектирование программных систем. Основные понятия.
- 25.Методология RAD. Суть и основные понятия.

#### **6. Перечень основной и дополнительной учебной литературы**

#### **Основная литература:**

1. Кабашов, С. Ю. Электронное правительство. Электронный документооборот. Термины и определения : учебное пособие / С.Ю. Кабашов. — Москва : ИНФРА-М, 2021. — 320 с. — (Высшее образование: Бакалавриат). - ISBN 978-5-16-006835-0. - Текст : электронный. - URL: https://znanium.com/catalog/product/1132150 (дата обращения: 21.10.2020). – Режим доступа: по подписке.

2. Хасаншин, И. А. Системы поддержки принятия решений в управлении региональным электронным правительством / И.А. Хасаншин. - Москва : Гор. линия-Телеком, 2013. - 104 с.: ил.; . ISBN 978-5-9912-0301-2, 500 экз. - Текст : электронный. - URL: https://znanium.com/catalog/product/414544 (дата обращения: 21.10.2020). – Режим доступа: по подписке.

3. 2. Поляков В.И. Скорубский В.И. Основы теории алгоритмов: учебное пособие – Спб.: НИУ ИТМО, 2012. – 51 с. / ЭБС «Лань». <http://e.lanbook.com/view/book/43564/>

#### **Дополнительная литература:**

1. Каймин В. А. Информатика: Учебник. 6-е изд. - М.: НИЦ ИНФРА-М, 2015. - 285 с. ISBN 978-5-16-010876-6, / ЭБС «Знаниум». <http://znanium.com/bookread2.php?book=504525>

2. Долгов А.И. Алгоритмизация прикладных задач: учебнометодическое пособие. – М. : ФЛИНТА, 2011. – 136 с. / ЭБС «Лань». <http://e.lanbook.com/view/book/44788/>

#### **Рекомендуемая литература:**

1. Окулов С.М. Программирование в алгоритмах. – М.: «Лаборатория знаний», 2014. – 384 с. / ЭБС «Лань».<http://e.lanbook.com/view/book/50562/>

2. Златопольский Д.М. Программирование: типовые задачи, алгоритмы, методы – М.: «Лаборатория знаний», 2012. – 230 с. / ЭБС «Лань». <http://e.lanbook.com/view/book/8765/> 3. Безручко В. Т. Информатика (курс лекций): Учебное пособие / В.Т.

Безручко. – М.: ИД ФОРУМ: НИЦ ИНФРА-М, 2014. – 432 с. – <http://znanium.com/bookread.php?book=429099> 4. Ключарев, П.Г., Жуков Д.А. Введение в теорию алгоритмов: учеб.

пособие: учебное пособие – М.: МГТУ им. Н.Э. Баумана, 2012. – 39 с. / ЭБС «Лань» <http://e.lanbook.com/view/book/58445/>

5. Денисов Д. В., Алехина, Г. В., Дик В.В. и др. Прикладная информатика: учеб. пособие. Под ред. Д. В. Денисова. - М.: Московский финансовопромышленный университет «Синергия», 2012. ISBN 978-5-42570067-4 / ЭБС «Знаниум» <http://znanium.com/bookread2.php?book=451276> [6](http://znanium.com/bookread2.php?book=451276). Подбельский В.В., Фомин С.С. Курс программирования на языке Си: учебник – М.: ДМК Пресс, 2012. – 384 с. / ЭБС «Лань». <http://e.lanbook.com/view/book/4148/> 7. Паронджанов В.Д. Учись писать, читать и понимать алгоритмы.

Алгоритмы для правильного мышления. Основы алгоритмизации – М.: ДМК Пресс, 2012. – 520 с. / ЭБС «Лань»<http://e.lanbook.com/view/book/4155/>

8. Немцова Т.И., Голова С.Ю., Терентьев А.И. Программирование на языке С++: Учебное пособие. Под ред. Л.Г. Гагариной. - М.: ИД ФОРУМ: ИНФРА-М, 2012. - 512 с. ISBN 978-5-8199-0492-3 / ЭБС «Знаниум» <http://znanium.com/bookread2.php?book=244875>

9. Бёрд Р. Жемчужины проектирования алгоритмов: функциональный подход: – М.: ДМК Пресс, 2013. / ЭБС «Лань»<http://e.lanbook.com/view/book/9131/>

#### *Электронные книги:*

1. Бёрд Р. Жемчужины проектирования алгоритмов: функциональный подход: – М.: ДМК Пресс, 2013. / ЭБС «Лань»<http://e.lanbook.com/view/book/9131/> 2. Гвоздева В. А. Базовые и прикладные информационные технологии:

Учебник / В.А. Гвоздева. – М.: ИД ФОРУМ: НИЦ ИНФРА-М, 2014. – 384 с. – <http://znanium.com/bookread.php?book=428860>

## **7. Перечень ресурсов информационно-телекоммуникационной сети «Интернет» Интернет-**

#### **ресурсы**:

[http://www.infojournal.ru](http://www.infojournal.ru/) [–](http://www.infojournal.ru/) Научно-образовательный портал, <http://www.interface.ru/> [–](http://www.interface.ru/) Научно-образовательный портал. <http://www.intuit.ru/studies/courses/555/411/info> – Алгоритмы и теория

#### вычислений.

<http://www.intuit.ru/studies/courses/1106/146/info> [–](http://www.intuit.ru/studies/courses/1106/146/info) Основы теории вычислимых функций

## **8. Перечень информационных технологий, используемых при осуществлении образовательного процесса по дисциплине**

**Перечень программного обеспечения:**  MSOffice, Microsoft Visual Studio

**Электронные ресурсы образовательной среды Университета** 

Рабочая программа и методическое обеспечение по курсу «Социальные сети и электронное правительство»

**Информационные справочные системы:** не предусмотрены учебным курсом